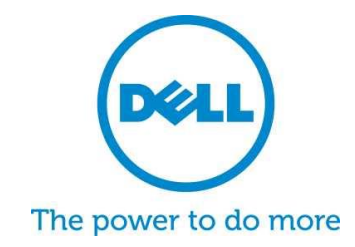

# **PC** 및 태블릿용 **Dell SupportAssist** 자주 묻는 질문(FAQ)

Dell SupportAssist는 보다 빠른 해결과 보고를 위한 자동화된 사전 예방적 지원 기술입니다. 아래에서 SupportAssist에 관한 자주 묻는 질문과 답변을 확인하십시오.

## **1. PC** 및 태블릿용 **Dell SupportAssist**는 무엇입니까**?**

Dell SupportAssist 클라이언트는 Dell이 제공하는 지원 서비스를 자동화하여 Dell 노트북, 데스크탑 및 태블릿 제품의 하드웨어 및 소프트웨어의 오류를 선제적으로 식별하는 Microsoft Windows© 기반의 소프트웨어 프로그램입니다. 문제가 감지되면 SupportAssist가 문제를 사용자에게 보고합니다. 보증이 적용되는 부품의 교체가 필요한 경우 부품 요청에 대한 여부를 묻게 됩니다.

[ProSupport](http://www.dell.com/learn/us/en/555/services/dell-prosupport-plus-for-pcs-and-tablets) 자격이 있는 장치를 관리하는 고객의 경우, SupportAssist가 감지된 문제에 대한 자동 사례 생성, 선제적인\* 오류 예방 및 문제 해결을 위한 Dell로부터의 즉각적인 연락 등의 서비스를포함하는기능으로연장됩니다. 시스템의성능을유지관리하고중단시간을최소화하며 향상된 기능 경험을 제공하고자 설계되었습니다. SupportAssist 및 ProSupport Plus 기술을 이용하면 문제 해결에 필요한 단계의 수가 최대 58%\* 감소하고 기술 지원을 위해 전화 통화하는 시간이 최대 84%로 줄어듭니다. \*\*

\*하드 드라이브 및 배터리 우선 \*\*출처: Principled Technologies에 의뢰하여 타사 연구소에서 테스트한 결과(HP, Lenovo와 비교한 기술 지원 과정) 2014년 10월

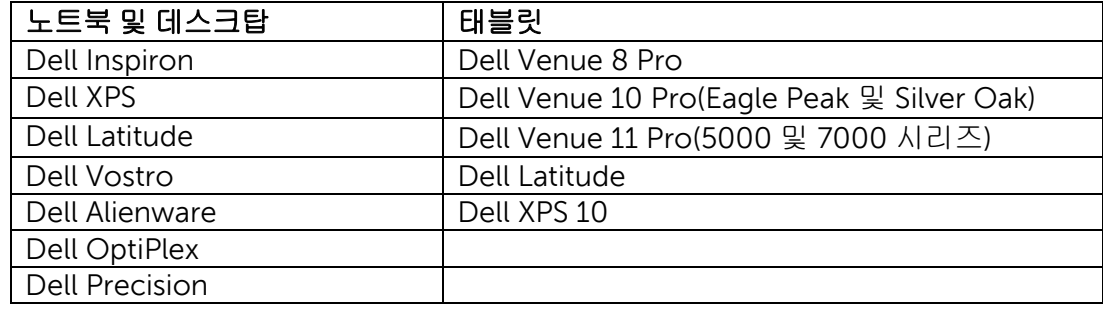

## **2.** 어떤 장치에 **PC** 및 태블릿용 **Dell SupportAssist**를 적용 가능합니까**?**

## **3.** 비용은 얼마나 듭니까**?**

SupportAssist는 고객에게 무료로 제공되며 기본으로 제공되는 기능에 대한 프리미엄 서비스 보증이 필요하지 않습니다. ProSupport Plus 또는 ProSupport 계약을 구매한 고객의 경우, 상단의 표에 명시된 자동 사례 생성과 선제예방적 기능을 이용할 수 있습니다.

# **4.** 장치 유형별 요구 사항은 무엇입니까**?**

- 운영 체제 요구 사항 노트북 및 데스크탑:
	- o Microsoft Windows XP(32비트 SP3)
	- o Microsoft Windows Vista(32비트 및 64비트)
	- o Microsoft Windows 7(32비트 및 64비트)
	- o Microsoft Windows 8(32비트 및 64비트)
	- o Microsoft Windows 8.1(32비트 및 64비트)
- 소프트웨어
	- o Microsoft .NET Framework 3.5.1 이상
- 인터넷 연결
- 인터넷 브라우저
	- o Internet Explorer 7 이상

## **5.** 고객이 **PC** 및 태블릿용 **[Dell SupportAssist](http://www.dell.com/support/contents/kr/ko/krbsd1/article/Product-Support/Self-support-Knowledgebase/software-and-downloads/support-center)**를 이용하려면 어떤 절차가 필요합니까**?**

- SupportAssist는 신규 Dell 가정용 PC 및 태블릿에 사전설치되어 있습니다. 사용기한이 1년 이하인 장치를 보유하고 있는 경우 장치에서 "SupportAssist"를 검색해 어플리케이션을 실행합니다. 여기에 사용 [설명서](http://topics-cdn.dell.com/pdf/dell-suppasst-clnt-v1.0_User).
- 사용중인 장치에 SupportAssist가 사전설치되지 않은 경우, 장치가 최소 시스템 요구사항을 충족하는지 확인한 후 아래의 "설치방법"을 따릅니다.
- SupportAssist 클라이언트를 사용해 여러 개의 장치를 모니터링하려면 장치 간에 공통 구성을 배포할 수 있습니다. [Dell SupportAssist](http://topics-cdn.dell.com/pdf/dell-suppasst-clnt-v1.0_Deployment%20Guide_ko-kr.pdf) 배포 설명서에 구성 방법이 안내되어 있습니다.

## **6.** 단일 장치 모니터링 시 고객이 어떤 방식으로 알람을 받게 됩니까**?**

SupportAssist 설치 시, 고객이 기존 Dell My Account 로그인 정보를 입력하거나 신규 Dell My Account 계정을 생성해야 합니다. 이 계정을 통해 Dell로 모니터링 연결이 구성되고 하드웨어 또는 소프트웨어 문제 발생 시 알림이 전송됩니다. 알림 전송 시 오류와 관련한 정보를 포함하는 메시지가 시스템에 표시됩니다. 장치에 구매된 ProSupport 서비스 보증 프로그램(ProSupport, ProSupport Plus 및 ProSupport Flex)이 지원 요청을 자동으로 Dell 기술 지원팀에 제출합니다.

## **7.** 다중 장치 모니터링 시 고객이 어떤 방식으로 알람을 받게 됩니까**?**

SupportAssist를 이용해 다중 장치의 모니터링 알림을 수신하려는 고객은 [Dell TechDirect](http://www.techdirect.com/) 계정에 먼저 등록해야 합니다. [Dell SupportAssist](http://topics-cdn.dell.com/pdf/dell-suppasst-clnt-v1.0_Deployment%20Guide_ko-kr.pdf) 배포 설명서에 Dell My Account와 TechDirect가 연결된 자격 증명을 일치하도록 구성하는 파일 생성에 대한 설명이 포함되어 있습니다. TechDirect는 고객이 알림을 수신하고 이를 검토하거나 Dell 기술 지원팀으로 전달할 수 있는 기능을 제공합니다. 다중 장치 구성에서 모니터링되는 장치의 최종 사용 고객은 시스템에서 알림을 받을 수 없습니다. 각 장치에 구매된 ProSupport 서비스 보증 프로그램(ProSupport, ProSupport Plus 및 ProSupport Flex)이 지원 요청을 자동으로 Dell 기술 지원팀에 직접 전달할 수 있는 추가 기능이 제공됩니다.

#### **8. Dell SupportAssist** 클라이언트는 어떤 언어로 지원됩니까**?**

Dell SupportAssist 클라이언트 사용자 인터페이스는 다음과 같은 언어를 지원합니다. 아랍어, 중국어(간체), 중국어(번체), 체코어, 덴마크어, 네덜란드어, 영어, 핀란드어, 프랑스어, 독일어, 그리스어, 히브리어, 헝가리어, 이탈리아어, 일본어, 한국어, 노르웨이어, 폴란드어, 포르투갈어(브라질), 포르투갈어(유럽), 러시아어, 스페인어, 스웨덴어 및 터키어.

Dell TechDirect 사용자 인터페이스가 제공하는 언어는 다음과 같습니다. 영어, 중국어(번체), 중국어(간체), 프랑스어, 독일어, 이탈리아어, 일본어, 한국어, 포르투갈어(브라질), 러시아어, 스페인어(남미).

#### **9. SupportAssist**가 수집하는 정보는 어떤 것이 있습니까**?**

SupportAssist는 하드웨어 문제 해결을 위한 데이터 및 ProSupport 엔지니어가 사전 지원할 수 있는 문제에 대한 데이터를 수집 합니다. SupportAssist는 시스템에 저장된어떠한파일이나암호 또는 응용프로그램 사용과 관련된 어떠한 정보도 수집하지 않습니다. SupportAssist가 수집하는 데이터의 유형은 다음과 같습니다.

- 하드웨어 구성 설치된 장치, 프로세서, 메모리, 네트워크 장치와 사용 방법
- 이벤트 데이터- Windows 이벤트 로그, 코어 덤프 및 디버그 로그
- 장치를 위한 소프트웨어 구성 운영체제 및 설치된 어플리케이션
- 네트워크 식별 정보 컴퓨터 모델명, 도메인명, IP주소
- SupportAssist는 SupportAssist 등록 정보 혹은 SupportAssist 구성 화면으로부터 정보를 제공받아 고객명, 이메일 주소 및 전화번호를 포함하는 연락 정보 또한 저장합니다.

## **10. Dell**로 전송된 데이터는 어떻게 처리됩니까**?**

Dell 시스템에서 수집되어 Dell로 전송되는 이러한 데이터는 128비트 암호화 기술을 통해 암호화되며 SSL 프로토콜을 사용하여 안전하게 전송됩니다. 전송된 데이터는 Dell [개인정보](http://www.dell.com/learn/us/en/19/solutions/country-specific-privacy?c=us&l=en&s=dhs&cs=19&delphi:gr=true) [보호정책](http://www.dell.com/learn/us/en/19/solutions/country-specific-privacy?c=us&l=en&s=dhs&cs=19&delphi:gr=true)에 따라 처리됩니다.

#### **11.** 고객정보에 대한 **Dell**의 보안 과정을 알고 싶습니다**.**

Dell은 SupportAssist 데이터(응용프로그램, 시스템, 네트워크 및 보안 구성요소 포함)를 높은 수준의 가용성과 보안을 유지할 수 있도록 설계된 미국에 있는 Dell 데이터 센터에 호스팅합니다. Dell은 다음과 같은 다양한 방법을 통해 고객의 데이터를 보호합니다. 물리적 보안

여기에는 다음이 포함되지만 이에 국한되지는 않습니다.

- 현장 보안 경비원
- 엄격한 건물 외부 보안(카메라, 위장 출입구, 차량 검문 검색, 주차장 특수 설계, 방탄 재질 유리창/벽면, 간판이 없는 건물)
- 내부 이동/기울기/확대/축소 기능을 지원하는 디지털 레코더가 포함된 보안 카메라
- 네트워크 보안 모든 모니터링 구성요소는 방화벽으로 보호되고 Dell 네트워크 보안 팀에서 관리됩니다. 모든 수신 트래픽이 특정 포트를 통해 전송되고 적절한 대상 네트워크 주소로만 전송될 수 있도록 모든 네트워크 트래픽을 엄격히 제어합니다.
- 서버 및 데이터 베이스 보안 서버 및 OS 구성요소는 보안 검토를 거친 표준 이미지에 위치합니다. 어플리케이션(Microsoft 및 다른 소프트웨어 공급업체에서 출시한 응용프로그램 포함)에서 사용되는 보안 업데이트는 정기적으로 검토됩니다. 중요한 보안 업데이트가 제공될 경우 업무용이 아닌 이미지에서 테스트를 거친 후 일반적으로 48시간 이내에 라이브 서버에 적용됩니다.
- 절차적 보안 Dell SupportAssist 구성요소에 액세스할 수 있는 Dell 그룹(데이터베이스 관리 그룹 및 운영 지원 팀)은 별도의 임무와 액세스 권한이 할당됩니다. 업무 환경에 대한 모든 업데이트는 견제와 균형을 통합한 정의된 변경 제어 프로세스를 거칩니다.
- 감사 Dell은 Dell만 액세스할 수 있는 자사 모니터링 호스팅 장치 로그를 유지합니다. 운영체제 또는 SupportAssist 웹 서버 콘솔에 로그인/액세스하려는 시도에 대한 로그 기록 또한 포함됩니다.

#### **12. Dell** 내부에서는 **SupportAssist**에 수집된 데이터에 누가 접근할 수 있습니까**?**

SupportAssist에 보고된 하드웨어 문제 해결을 위해서 기술 지원자에게 SupportAssist에 수집된 데이터 접근 권한이 부여됩니다. 또한 ProSupport Plus 및 ProSupport Flex 사용자에게 기술적 사항을 권장할 수 있도록 계정 관리자들에게 데이터 접근 권한이 부여됩니다. 이 데이터는 영업 혹은 홍보 수단으로 사용되지 않습니다.

Dell는 정보 보안과 개인 정보 보호 정책을 철처히 따릅니다. 이러한 절차에 따라 SupportAssist에 수집된 고객 데이터는 고객 지원을 위해 안전하게 사용될 것입니다.

#### **13.** 작업 표시줄에서 **SupportAssist** 아이콘을 추가**/**제거할 수 있습니까**?**

추가하려면 SupportAssist 최종 사용자 인터페이스가 설치된 장치에서는 작업 표시줄을 오른쪽 클릭한 후, "이 프로그램을 작업 표시줄에 고정"을 선택해 SupportAssist를 작업 표시줄에 추가할 수 있습니다.

제거하려면, 작업 표시줄을 오른쪽 클릭한 후 "이 프로그램을 작업 표시줄에서 고정 해제"를 선택합니다.

#### **14.** 더 자세한 정보 또는 도움이 필요하십니까**?**

교육 동영상 및 전문가에게 문의하기 등을 찾아보려면 [SupportAssist](http://www.dell.com/terms) 커뮤니티 그룹을 방문해 주십시오. 또는 전담 기술 계정 관리자(TAM)에게 연락해 주십시오. [여기](http://www.dell.com/support/Contents/us/en/04/category/Contact-Information?~ck=mn)를 클릭하면 영업 담당자 또는 Dell에 바로 연결됩니다.